# **Rapport d'étude:**

# **Cartographie 2014 des habitats naturels du Parc Naturel Régional du Marais poitevin par télédétection**

Sébastien Rapinel<sup>1</sup>, en collaboration avec Cécile Cazals<sup>2</sup>, Pierre-Louis Frison<sup>2</sup>,

Et avec la contribution de Jan-Bernard Bouzillé<sup>1</sup>, Nicolas Rossignol<sup>1</sup> & Anne Bonis<sup>1</sup> pour la classification des relevés de végétation

<sup>1</sup> UMR ECOBIO 6553 CNRS, Avenue du Général Leclerc, 35042 Rennes

<sup>2</sup> Université Paris Est, IGN, Laboratoire MATIS, 73 avenue de Paris 94165 Saint-Mandé, France

Décembre 2015

## **SOMMAIRE**

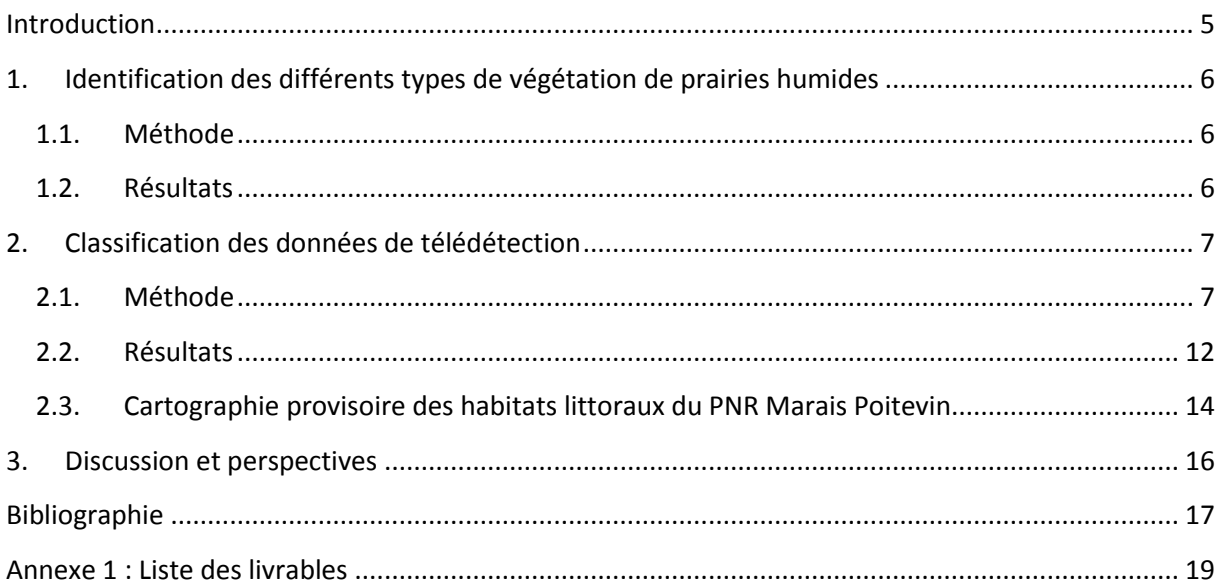

## <span id="page-4-0"></span>**INTRODUCTION**

La connaissance des habitats naturels est un enjeu majeur pour la gestion de la biodiversité (Bouzille 2014) et, dans ce sens, la directive habitat impose un inventaire et un suivi des habitats naturels. Sur le territoire du PNR Marais poitevin (2230 km²), une cartographie du site NATURA 2000 a été réalisée en 2006 à partir d'observations terrain et a été spatialisée à l'échelle parcellaire. Pour actualiser et préciser cette cartographie, le laboratoire CNRS-Université Rennes 1 6553 'ECOBIO' a été chargé d'en proposer une version basée sur le croisement entre des données de terrain relevées par le PNR et des données satellitaires. Ce travail bénéficie du travail poursuivit par ECOBIO depuis 2013 sur la zone humide du Marais poitevin dans le cadre du programme de cartographie des habitats CarHab financé par le MEDDE (2013-2016).

Cette étude a pour objectif de cartographier les habitats naturels à partir à la fois de données de télédétection et de relevés de terrain complets en terme floristique et cohérents sur le plan de leur méthodologie de réalisation. Cette étude repose sur l'analyse d'une importante base de données de relevés phytosociologiques ainsi que sur des données de télédétection innovantes et variées (multispectrales, RADAR et LiDAR). L'équipe MATIS, de l'université de Marne la vallée a apporté son concours *via* l'analyse de données radar qui s'est avérée décisive pour discriminer les terres arables, les surfaces en eau et les surfaces boisées.

#### <span id="page-5-1"></span><span id="page-5-0"></span>**1. Identification des différents types de végétation de prairies humides**

#### 1.1. Méthode

#### *1.1.1. Données*

En cohérence avec le programme CarHab, et pour élaborer un état des lieux des groupements de végétation prairiales le plus complet possible, l'équipe ECOBIO a utilisé l'ensemble des données acquises sur le terrain, à la fois par ses soins et dans le cadre du suivi de la biodiversité piloté par l'EPMP, en sus des données du PNR du Marais poitevin. Les relevés phytosociologiques utilisés dans cette étude proviennent donc de trois programmes distincts: 228 relevés ont été effectués entre 2014 et 2015 dans le cadre du programme CarHab financé par le MEDDE; 173 relevés ont été effectués en 2014 dans le cadre du projet de suivi de biodiversité financé par l'EPMP; enfin 269 relevés ont été effectués en 2015 par le PNR dans le cadre de l'actualisation de sa cartographie des habitats. L'échantillonnage des relevés terrain a été défini selon des zones d'intérêts identifiées sur une classification non-supervisée de l'image satellite Rapideye. Les relevés ont été caractérisés selon l'approche phytosociologiques sigmatiste, produisant des relevés de « Braun-Blanquet ». Dans le cas de relevés caractérisant des milieux arborées ou arbustifs, la végétation a été caractérisée séparément pour les strates prairiales, arbustives et arborées. Des informations complémentaires sur les hauteurs de végétation ont parfois été collectées *in situ*. Chaque relevé a fait l'objet d'un géo-référencement avec un GPS différentiel (précision horizontale < 50cm). Au total, ce sont 670 relevés comprenant 526 espèces qui ont été compilés dans une base de données grâce au logiciel Turboveg et selon les normes de la base de données nationale VegFrance (https://vegfrance.univ-rennes1.fr/).

#### *1.1.2. Classification des relevés de végétation en classe*

Des relevés relatifs aux habitats boisés, dunaires, littoraux ou non humides ont été acquis. Leur caractérisation au regard des habitats dont la cartographie était souhaitée s'est réalisée de façon directe et n'a pas nécessitée d'analyses numériques. Au contraire, pour les relevés réalisés en prairies humides, la typologie est en cours d'élaboration (Bouzillé et al. in prep). Les analyses de classifications nécessaires ont été effectuées dans le logiciel *Juice* (Tichý 2002) et le package Vegan (Dixon & Palmer 2003) du logiciel R. Après suppression des espèces très peu représentées sur l'ensemble des relevés (n < 5), le jeu de données d'entrée inclus 599 relevés d'habitats prairiaux humides et un total de 191 espèces. Dans un premier temps, la démarche a visé à déterminer le nombre de classes et leurs relevés représentatifs. Dans un second temps, l'ensemble des relevés (n = 599) a été rattaché à l'une des 18 classes par une classification semisupervisée ISPOPAM; les relevés représentatifs ayant été sélectionnés comme échantillons d'entrainement.

#### 1.2. Résultats

<span id="page-5-2"></span>Le niveau de détail de cette classification (18 classes) d'habitats prairiaux est supérieur à celui de la nomenclature CORINE Biotope (4 classes). Les classes CORINE Biotope concernées sont : les prés salés à *Juncus gerardi* et *Carex divisa* (15.52); les prairies humides atlantiques et subatlantiques (37.21); les prairies à Agropyre et Rumex (37.24); les prairies de fauche des plaines médio-européennes (38.22).

A ce stade des recherches, les 18 classes (types) d'habitats naturels déterminées par l'analyse des relevés phytosociologiques n'ont pas pu être cartographiées. Cependant, leur emboitement dans la hiérarchie typologique est présenté [Table 1.](#page-6-2) En complément, les habitats littoraux ont été cartographiés au 1 :10 000ème dans une seconde analyse (voir section [2.3\)](#page-13-0).

| Habitats naturels cartographiés<br>au 1:25 000ème | Habitats littoraux cartographiés<br>au 1:10 000ème | Types de végétation présents |  |  |  |  |  |
|---------------------------------------------------|----------------------------------------------------|------------------------------|--|--|--|--|--|
| Surfaces en eau                                   |                                                    |                              |  |  |  |  |  |
| Surfaces bâties                                   |                                                    |                              |  |  |  |  |  |
| Terres arables                                    |                                                    |                              |  |  |  |  |  |
| Prairies mésophiles de bordure                    |                                                    |                              |  |  |  |  |  |
| <b>Bois humides</b>                               |                                                    |                              |  |  |  |  |  |
| Clairières                                        |                                                    |                              |  |  |  |  |  |
| Bois mésophiles                                   |                                                    |                              |  |  |  |  |  |
| Prairies de fond de vallée                        |                                                    | 2/5/12                       |  |  |  |  |  |
| Prairies sub-saumâtres                            |                                                    | 4/7/10/11                    |  |  |  |  |  |
| mésophiles                                        |                                                    |                              |  |  |  |  |  |
| Prairies sub-saumâtres                            |                                                    | 3/8/9/13/14/15/17            |  |  |  |  |  |
| hygrophiles                                       |                                                    |                              |  |  |  |  |  |
| Marais doux                                       |                                                    | 1/5/6/12/16                  |  |  |  |  |  |
|                                                   | Sables                                             |                              |  |  |  |  |  |
| Sables et dunes                                   | Dunes mobiles                                      |                              |  |  |  |  |  |
|                                                   | Dunes fixées                                       |                              |  |  |  |  |  |
|                                                   | Pins maritimes                                     |                              |  |  |  |  |  |
| Dunes boisées                                     | Feuillus d'arrière dune                            |                              |  |  |  |  |  |
|                                                   | Chênes vert                                        |                              |  |  |  |  |  |
| Prairies xérophiles                               | Prairies dunaires                                  |                              |  |  |  |  |  |
|                                                   | <b>Schorres</b>                                    |                              |  |  |  |  |  |
| Prairies salées                                   | <b>Slikkes</b>                                     |                              |  |  |  |  |  |
|                                                   | vasières                                           |                              |  |  |  |  |  |

<span id="page-6-2"></span>**Table 1. Correspondance hiérarchique entre les habitats à cartographier et les types de végétation de prairies humides**

## <span id="page-6-1"></span><span id="page-6-0"></span>**2. Classification des données de télédétection**

### 2.1. Méthode

### *2.1.1. Données*

Plusieurs types de données ont été mobilisés pour la cartographie des habitats naturels: des données de télédétection de type multispectral, RaDAR et LiDAR; des couches thématiques SIG [\(Table 2\)](#page-7-0). L'image multispectrale Rapideye a été ortho-rectifiée à partir de la BD Alti et des photographies aériennes de l'IGN (RMSE < 6 m). L'image ne contient pas de nuages. L'image Rapideye est sensible à la composition floristique et à la biomasse de la végétation. En complément de l'image Rapideye, une série temporelle RADAR (Sentinel-1) a été intégrée dans le jeu de donnée. Les images Sentinel-1 sont sensibles à la rugosité (i.e. structure) du milieu. Contrairement aux images multispectrales, les données RADAR nécessitent des prétraitements importants. Ces données RADAR ont été analysées au Laboratoire MATIS de l'IGN. Pour chaque date, trois bandes polarimétriques ont été dérivées (HH, VV et HV). En complément, des

images de synthèse des 14 dates ont été calculées (moyenne et écart-type). Ces images de synthèse mettent en évidence les zones de stabilité (ex: bois, bâti). Ces images de synthèse présente une résolution spatiale de 9x9m. Bien qu'elle présente une précision verticale centimétrique, la BD Litto3D (IGN) couvre uniquement les secteurs topographiques inférieurs à 6m NGF. Pour cette raison, la BD Alti qui couvre l'ensemble du PNR a été ajoutée au jeu de données. Une carte des combinaisons d'associations végétales (i.e. *géosigmetum*) des marais atlantiques a été ajoutée au jeu de données (Rapinel *et al.* 2015b). Cette carte est issue de l'analyse d'images Landsat et est exploitable au 1:50 000<sup>ème</sup>. Elle caractérise le niveau de salinité des marais à partir des informations contenues sur la carte des *geosigmetum,* qui discrimine les milieux sub-saumâtres et doux.

<span id="page-7-0"></span>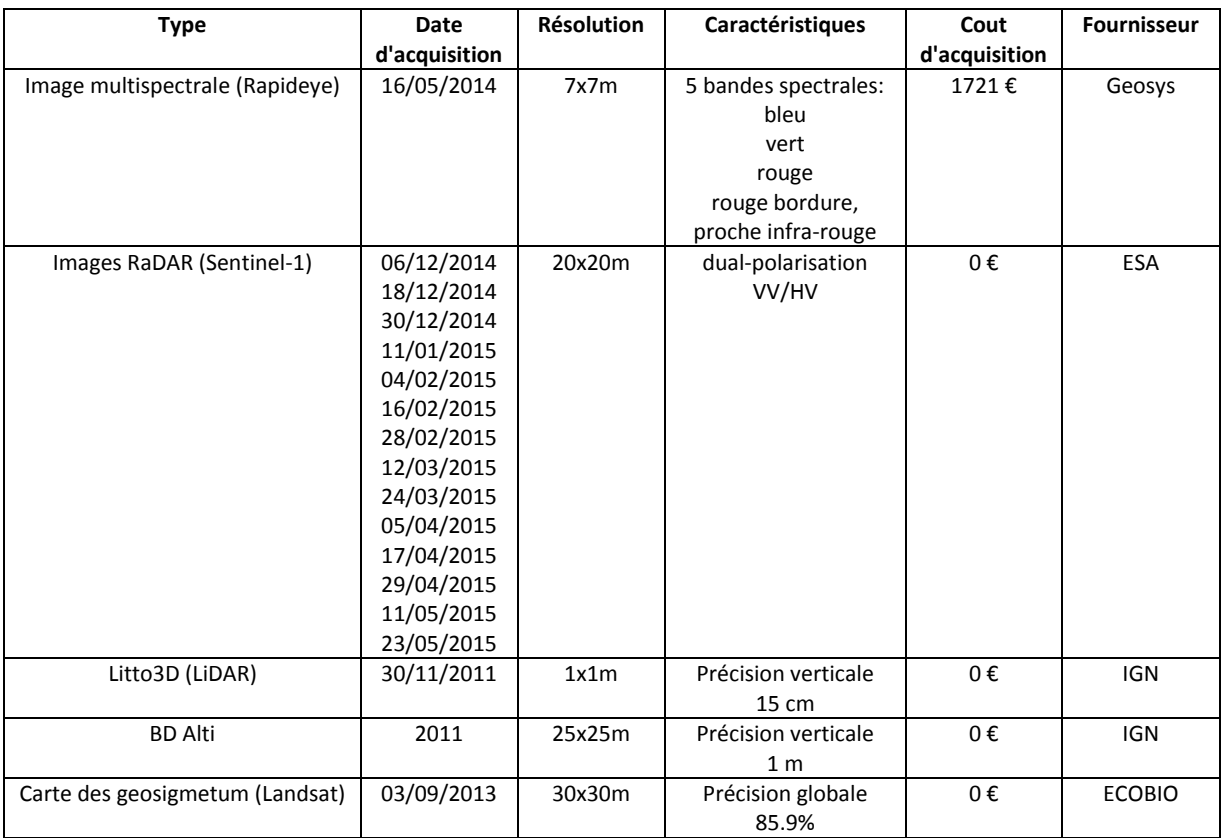

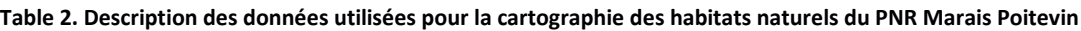

### *2.1.2. Délimitation des zones humides*

Les zones humides potentielles, qui correspondent à des zones ayant un sol hydromorphe (Mérot *et al.* 2006) ont été délimitées dans ce travail par photo-interprétation des fonds de vallées et des zones basses identifiées sur le MNT LiDAR ou à défaut sur la BD Alti. La couche vectorielle produite a été intégrée à la base de données.

### *2.1.3. Normalisation du MNT LiDAR par rapport au réseau hydrographique*

Le troisième niveau apporte une information sur la micro-topographie des milieux par l'analyse du Modèle Numérique de Terrain (MNT) LiDAR (Litto 3D). En zones humides, l'apport d'un MNT LiDAR permet d'estimer les milieux mésophiles, méso-hygrophiles et hygrophiles (Rapinel *et al.* 2015a). Compte tenu de l'échelle de restitution de la carte (1:25 000ème),

les milieux de pente, typiques des habitats méso-hygrophiles, et de faible extension spatiale, n'ont pas été discriminés dans cette analyse. Par défaut, les valeurs altimétriques du MNT LiDAR sont exprimées relativement au niveau de la mer. Or, la caractérisation du régime hydrique s'effectue par rapport au niveau du réseau hydrographique (cours d'eau, fossés, baisses). Pour cette raison, chaque valeur de pixel a été re-calculée en considérant le point bas le plus proche comme niveau bas de référence plutôt que le niveau de la mer Cela permet donc de corriger le MNT selon l'altitude au réseau hydrographique à proximité (Alber & Piégay 2011). Les informations contenues dans la BD Topo de l'IGN étant incomplète, il nous a fallu extraire le réseau des cours d'eau et baisses à partir d'une analyse d'accumulation de flux basée sur le MNT LiDAR (Liu & Zhang 2011). La comparaison avec les relevés phytosociologiques a montrée qu'en zone de marais sub-halophiles, les communautés végétales mésophiles étaient situées 30 cm au-dessus du réseau hydrographique. En revanche, aucune communauté mésophile et/ou méso-hygrophile n'a été mise en évidence dans le marais doux. Le MNT LiDAR a été ré-échantillonnée à la résolution spatiale de l'image Rapideye (7m) de façon à mettre les deux couches d'information en cohérence.

### *2.1.4. Une classification hiérarchique de type orientée-objet*

La classification des données de télédétection a été effectuée par approche orientée-objet avec arbre de décisions. Contrairement à l'approche pixel, l'approche objet consiste à regrouper des pixels similaires en objet par segmentation. L'avantage est que les objets peuvent être caractérisés non seulement par leur valeur spectrale, mais aussi par leur forme, leur texture et leur contexte (Blaschke 2010). L'approche orientée-objet permet également d'analyser au sein d'un même arbre de décision des données SIG hétérogènes. Compte tenu de la taille du site d'étude, l'information spectrale portée par les 5 bandes de l'image Rapideye n'a pas permis de discriminer directement les différentes classes d'habitats définies par l'analyse phytosociologique. L'approche par classification hiérarchique présente l'avantage de restreindre spatialement les biotopes potentiels des habitats naturels et aussi le nombre de classes possibles.

Dans un premier temps, l'analyse a porté sur la cartographie des classes d'occupation du sol [\(Figure 1\)](#page-9-0). Cette étape permet de cartographier d'une part les surfaces artificialisées (surfaces bâties, terres arables) et d'autre part les milieux d'intérêt pour les habitats naturels (surfaces boisées, surfaces en eau, surfaces herbacées). A ce stade de l'analyse, les données Rapideye et Sentinel-1 ont été utilisées conjointement. Le critère spectral (i.e. la valeur moyenne des pixels d'un objet) a été principalement utilisé. La discrimination des terres arables a été effectuée par classification supervisée SVM de la série temporelle d'images Sentinel-1. La liste des données et critères de classification mobilisées pour chaque classe est détaillée [Table 3.](#page-10-0)

Dans un second temps, les habitats naturels ont été cartographiés par l'apport des couches thématiques (i.e. délimitation des zones humides, carte des geosigmetum), des données LiDAR mais aussi des informations contextuelles de la classification [\(Table 3\)](#page-10-0).

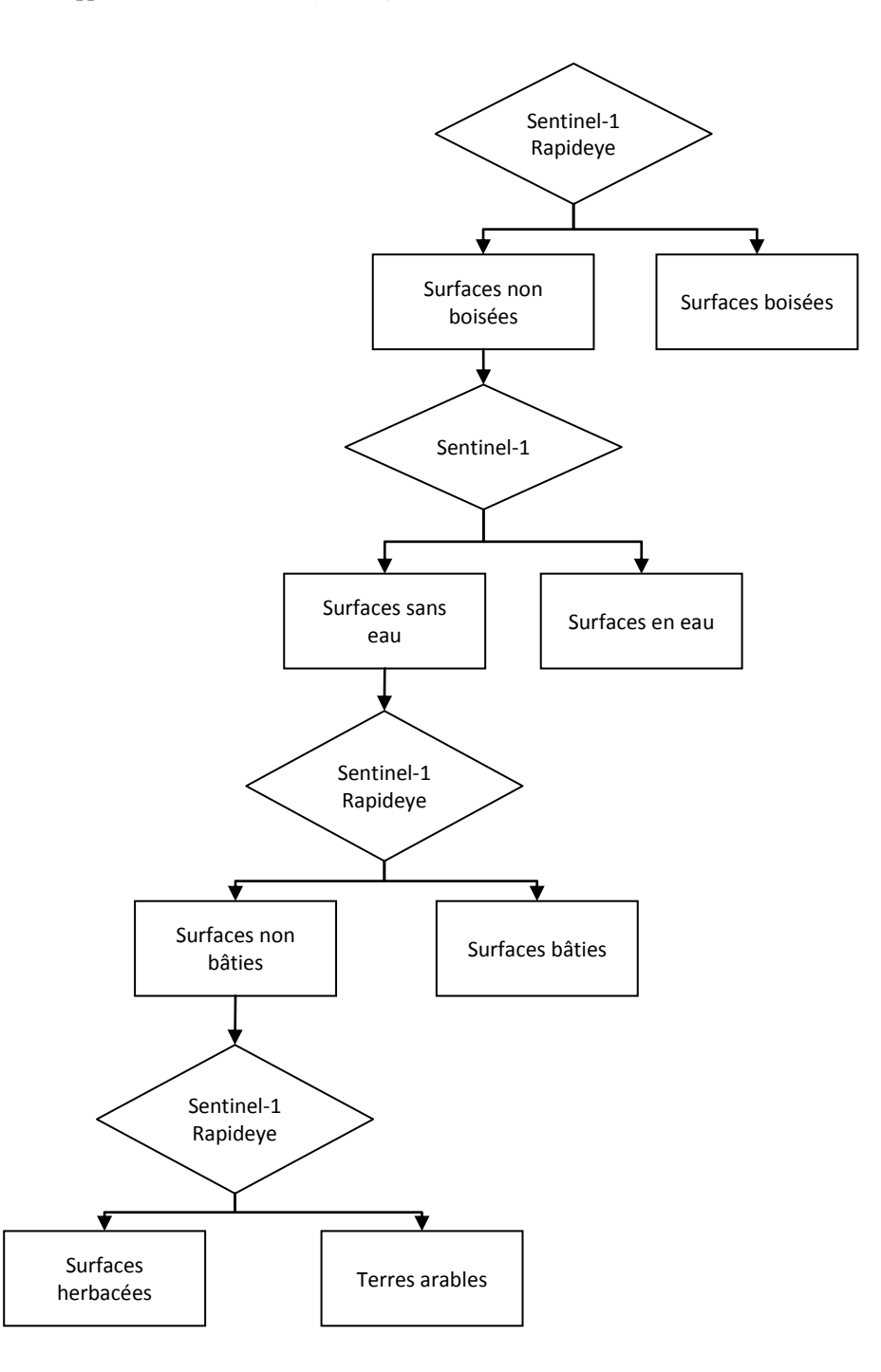

<span id="page-9-0"></span>**Figure 1. Démarche de classification hiérarchique des classes d'occupation du sol sur le territoire du PNR du Marais poitevin**

<span id="page-10-0"></span>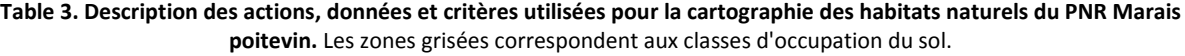

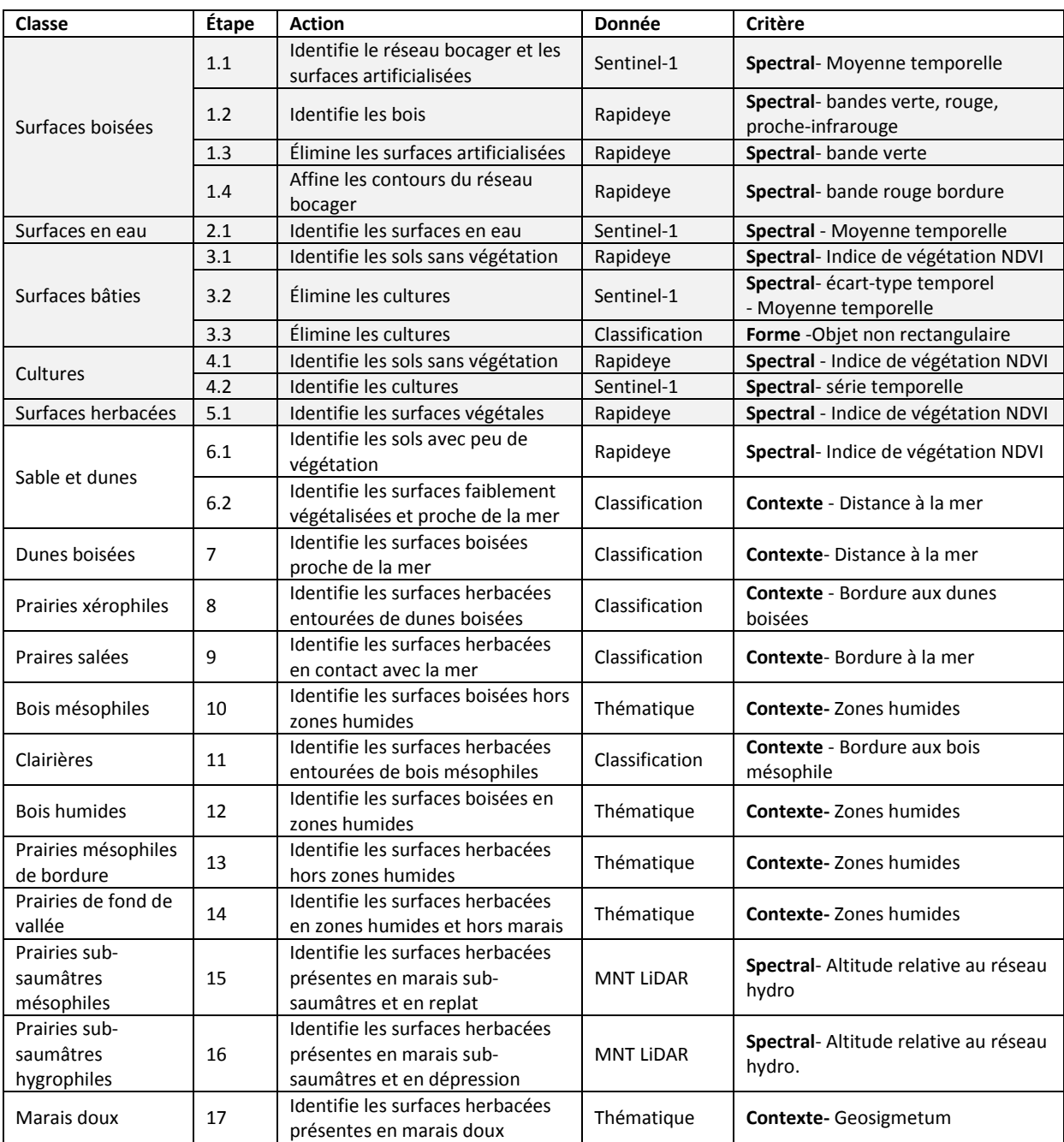

#### *2.1.5. Validation de la classification*

La classification a été validée par croisement de 20 points de référence par classe. Pour les habitats prairiaux humides, les points de références ont été sélectionnés exclusivement à partir des relevés phytosociologiques. Pour les autres habitats, les points de références ont été prioritairement extraits des relevés phytosociologiques puis éventuellement complétés avec des points issus de l'interprétation de photographies aériennes. Une matrice de confusion ainsi qu'un indice de précision globale ont été dérivés du croisement de la classification avec les points de référence.

### <span id="page-11-0"></span>2.2. Résultats

#### *2.2.1. Cartographie des habitats naturels du PNR Marais Poitevin*

La classification des données de télédétection a une précision globale de 82.6% [\(Table 4\)](#page-11-1). Les confusions sont principalement observées entre les terres arables et les prairies mésophiles de bordure. La carte des habitats du PNR Marais poitevin est présentée [Figure 2.](#page-12-0) La dominance des terres arables est bien visible, avec plus de 60% de la surface du PNR. Dans le marais subsaumâtre, les prairies hygrophiles liées au réseau de baisses sont bien identifiées. Dans le marais doux, le réseau de bocage est bien représenté.

|                                    |      |              |    |               |                |                |                |        | Références     |                      |        |                |                |    |    |    |            |
|------------------------------------|------|--------------|----|---------------|----------------|----------------|----------------|--------|----------------|----------------------|--------|----------------|----------------|----|----|----|------------|
|                                    |      |              |    |               |                |                |                |        |                |                      |        |                |                |    |    |    | Sur        |
| Classification                     | Code | 1            | 2  | $\mathcal{R}$ | $\overline{4}$ | 5              | 6              | $\tau$ | 8              | 9                    | 10     |                | 11 12 13 14 15 |    |    |    | détections |
|                                    |      |              |    |               |                |                |                |        |                |                      |        |                |                |    |    |    | (% )       |
| Surfaces en eau                    | 1    | 19           |    |               |                |                |                |        |                |                      |        |                |                |    |    |    | 00         |
| Surfaces artificialisées           | 2    | $\mathbf{1}$ | 14 |               |                |                |                |        |                |                      |        | 1              |                |    |    |    | 12         |
| Terres arables                     | 3    |              | 5  | 13            | 6              |                | $\overline{c}$ |        | 1              |                      |        | $\overline{c}$ |                |    |    |    | 56         |
| Prairies mésophiles de bordure     | 4    |              | 1  | 6             | 14             |                |                |        | $\mathfrak{2}$ |                      |        |                |                |    |    |    | 42         |
| <b>Bois humides</b>                | 5    |              |    |               |                | 17             |                |        |                |                      |        |                |                |    |    |    | 05         |
| Bois mésophiles                    | 6    |              |    | 1             |                |                | 17             |        |                |                      |        |                |                | 3  |    |    | 19         |
| Marais doux                        | 7    |              |    |               |                |                |                | 18     |                |                      |        |                |                |    |    |    | 00         |
| Prairies de fond de vallée         | 8    |              |    |               |                | $\overline{2}$ |                |        | 17             |                      |        |                |                |    |    |    | 11         |
| Prairies sub-saumâtres mésophiles  | 9    |              |    |               |                |                |                |        |                | 17                   |        |                |                |    |    |    | 00         |
| Prairies sub-saumâtres hygrophiles | 10   |              |    |               |                |                |                | 1      |                | 3                    | 20     |                |                |    |    |    | 17         |
| Sables et dunes                    | 11   |              |    |               |                |                |                |        |                |                      |        | 17             | $\overline{2}$ |    |    |    | 11         |
| Prairies salées                    | 12   |              |    |               |                |                |                |        |                |                      |        |                | 15             |    |    |    | 00         |
| Clairières                         | 13   |              |    |               |                |                |                |        |                |                      |        |                |                | 17 |    |    | 00         |
| Prairies xérophiles                | 14   |              |    |               |                |                |                |        |                |                      |        |                |                |    | 17 | 4  | 19         |
| Dunes boisées                      | 15   |              |    |               |                |                |                |        |                |                      |        |                | 3              |    | 3  | 16 | 27         |
| Sous-détections (%)                |      | 05           | 30 |               |                |                |                |        |                | 35 30 15 15 10 15 20 | $00\,$ | 15             | 25             | 15 | 15 | 20 |            |
| Précision globale (%)              | 82.6 |              |    |               |                |                |                |        |                |                      |        |                |                |    |    |    |            |
| Indice de Kappa                    | 0.81 |              |    |               |                |                |                |        |                |                      |        |                |                |    |    |    |            |

<span id="page-11-1"></span>**Table 4. Matrice de confusion entre la classification des données de télédétection et les données de références**

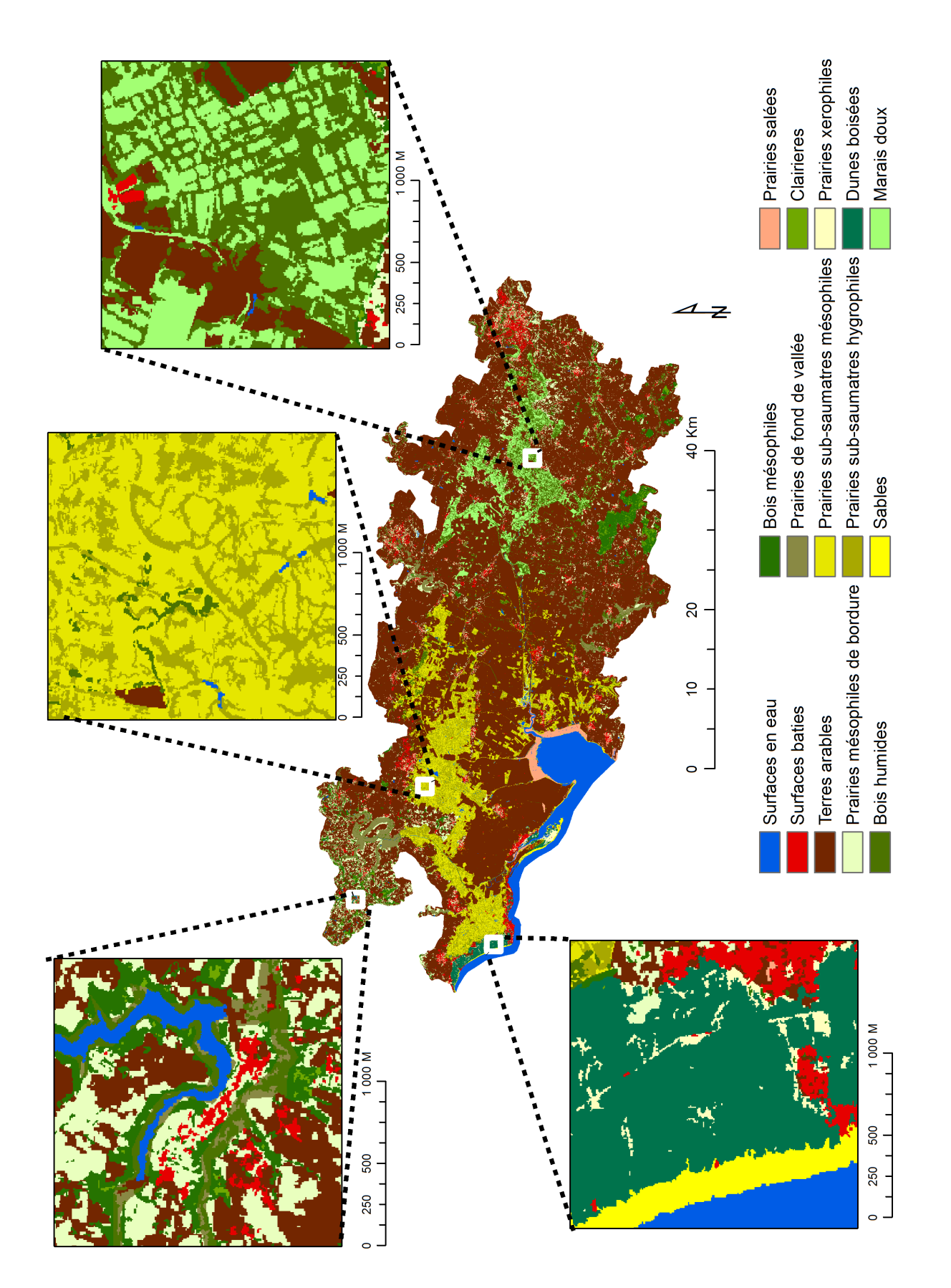

<span id="page-12-0"></span>**Figure 2. Carte des habitats naturels du PNR Marais Poitevin en 2014 dérivée de la classification des données de télédétection (échelle 1:25 000ème)**

### 2.3. Cartographie provisoire des habitats littoraux du PNR Marais Poitevin

<span id="page-13-0"></span>Sur la zone littorale, une cartographie provisoire complémentaire a été produite. Cette carte constitue un "premier jet" et sera amenée à évoluer en fonction des retours de prospections terrain. Une approche particulière a été adoptée pour les habitats littoraux, compte tenu de leur étendue spatiale plus réduite, mais aussi du nombre restreint de relevés phytosociologiques disponibles (n=42) et de l'échelle de restitution plus détaillée (1:10 000<sup>ème</sup>).

Dans un premier temps, la délimitation de la zone littorale a été effectuée par photointerprétation du MNT LiDAR qui a permis d'identifier les limites de l'arrière dune et les digues. Limage Rapideye a été utilisée dans cette analyse. Dans un second temps, la cartographie des habitats a été obtenue par classification supervisée de type pixel de l'image Rapideye. La typologie proposée comprend 9 classes: "surfaces en eau"; "sables"; schorres"; "vasières"; "Pins maritimes"; "Feuillus d'arrière dune"; "Prairies dunaires"; "Dunes fixées"; "Dunes mobiles"; "Slikkes"; "Chênes vert" et "non classé". Les pixels non classés correspondent à des types d'habitats ayant une signature spectrale éloignée de celle des échantillons d'entrainement. Ces secteurs invitent à conduire une prospection terrain complémentaire.

Le résultat cartographique illustre une cohérence dans la localisation des habitats [\(Figure](#page-14-0)  [3\)](#page-14-0). Cependant, des prospections terrains supplémentaires seraient nécessaires pour valider ce travail.

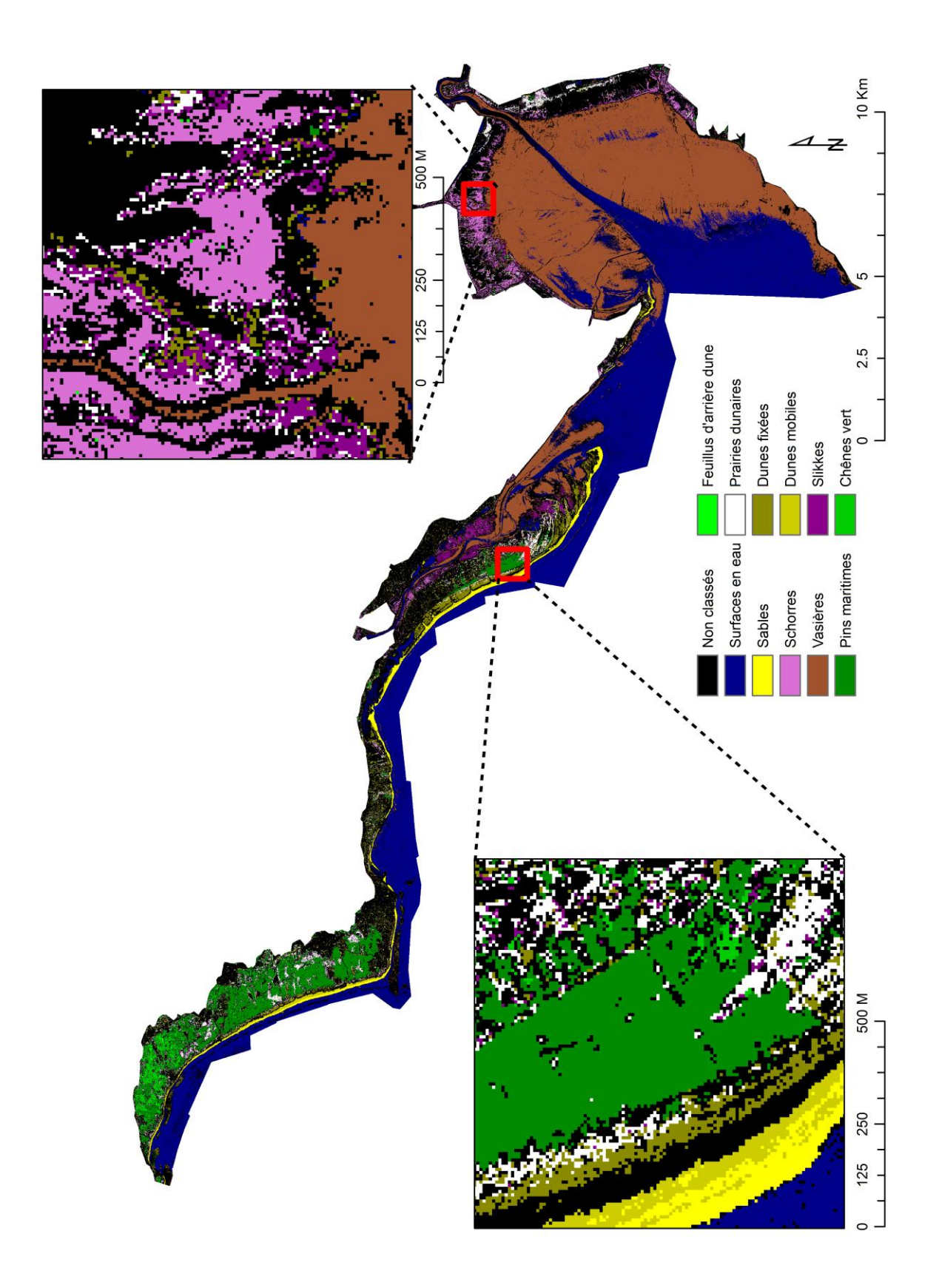

<span id="page-14-0"></span>**Figure 3. Carte provisoire des habitats littoraux du PNR Marais Poitevin en 2014 dérivée de l'image Rapideye (échelle 1:10 000ème)**

#### <span id="page-15-0"></span>**3. Discussion et perspectives**

Cette étude a permis de cartographier automatiquement au 1:25 000<sup>ème</sup> les habitats naturels du PNR du Marais poitevin avec une bonne précision globale (82.6%). Au vu de la grande superficie du site d'étude (2230 km²), cette étude confirme l'intérêt de l'approche de classification hiérarchique orientée-objet pour la cartographie des habitats naturels côtiers (Rapinel *et al.* 2014). En effet, la plupart des travaux scientifiques ont montré l'intérêt des données de télédétection pour caractériser les espèces dominantes mais se sont focalisés sur de petits sites d'études. Par exemple, (Carreño *et al.* 2008) ont cartographié les marais salés et les roselières sur un site de 5km² ; (Zhang *et al.* 2011) ont cartographiés seulement trois habitats, respectivement dominés par *Suaeda salsa, Spartina anglica* et *Spartina alterniflora* sur un site de 100 km².

Dans l'approche conduite ici, des données multispectrales, RADAR et LiDAR ont été combinées. Cette étude présente une première évaluation des données Sentinel-1 qui apparaissent efficaces pour la discrimination des surfaces en eau, des surfaces boisées, des surfaces bâties et des terres arables. La normalisation des données LiDAR par rapport au réseau hydrographique s'est avérée utile pour la discrimination automatique des communautés végétales mésophiles et hygrophiles. L'image Rapideye a permis d'affiner la délimitation des objets préalablement identifiés comme le réseau bocager. Malgré une bonne précision globale, des erreurs de classification entre les terres arables et les prairies ont été remarquées. Les terres arables ont été détectées à partir des données Sentinel-1. Ces erreurs sont en partie expliquées par la présence de réseau bocager qui perturbe le signal Radar. Des méthodes avancées de prétraitement des images Sentinel-1 pourraient permettre d'améliorer ces résultats.

La caractérisation des espèces arborées par l'image Rapideye apparait envisageable au sein des surfaces boisées cartographiées dans cette étude mais requière des relevés de végétation supplémentaires pour calibrer et valider l'analyse. Les habitats de type "roselières" n'ont pas été abordés dans ce travail, leur faible extension spatiale rendant peu fiable leur détection à partir de l'image Rapideye (résolution spatiale 7m). L'apport d'image multispectrale de type SPOT-6 (résolution spatiale 1.5 m) acquise en hiver faciliterait leur cartographie.

# <span id="page-16-0"></span>**BIBLIOGRAPHIE**

- Alber, A. & Piégay, H. (2011) Spatial disaggregation and aggregation procedures for characterizing fluvial features at the network-scale: Application to the Rhône basin (France). *Geomorphology*, **125**, 343–360.
- Blaschke, T. (2010) Object based image analysis for remote sensing. *ISPRS Journal of Photogrammetry and Remote Sensing*, **65**, 2–16.
- Bouzille, J.-B. (2014) *Connaissance de La Biodiversité Végétale : Démarches et Outils Technologiques*, Lavoisier. Lavoisier, Paris.
- Carreño, M.F., Esteve, M.A., Martinez, J., Palazón, J.A. & Pardo, M.T. (2008) Habitat changes in coastal wetlands associated to hydrological changes in the watershed. *Estuarine, Coastal and Shelf Science*, **77**, 475–483.
- Dixon, P. & Palmer, M.W. (2003) VEGAN, a package of R functions for community ecology. *Journal of Vegetation Science*, **14**, 927–930.
- Liu, X. & Zhang, Z. (2011) Drainage network extraction using LiDAR-derived DEM in volcanic plains. *Area*, **43**, 42–52.
- Mérot, P., Hubert-Moy, L., Gascuel-Odoux, C., Clement, B., Durand, P., Baudry, J. & Thenail, C. (2006) A Method for Improving the Management of Controversial Wetland. *Environmental Management*, **37**, 258–270.
- Rapinel, S., Bonis, A., Oszwald, J., Taureau, F., Mansons, J. & Bouzillé, J.B. (2015a) Cartographie des végétations herbacées des marais littoraux à partir de données topographiques LiDAR. *Revue Française de Photogrammétrie et de Télédétection*, **210**, 17–21.
- Rapinel, S., Bouzillé, J.-B., Oszwald, J. & Bonis, A. (2015b) Use of bi-Seasonal Landsat-8 Imagery for Mapping Marshland Plant Community Combinations at the Regional Scale. *Wetlands*, **35**, 1043–1054.
- Rapinel, S., Clément, B., Magnanon, S., Sellin, V. & Hubert-Moy, L. (2014) Identification and mapping of natural vegetation on a coastal site using a Worldview-2 satellite image. *Journal of Environmental Management*, **144**, 236–246.
- Tichý, L. (2002) JUICE, software for vegetation classification. *Journal of Vegetation Science*, **13**, 451–453.
- Zhang, Y., Lu, D., Yang, B., Sun, C. & Sun, M. (2011) Coastal wetland vegetation classification with a Landsat Thematic Mapper image. *International Journal of Remote Sensing*, **32**, 545–561.

# <span id="page-18-0"></span>**ANNEXE 1 : LISTE DES LIVRABLES**

1-Carte des habitats de l'ensemble du PNR Marais Poitevin au 1 :25 000ème : Format raster : CLASSIF\_PNR.tif Projection: utm30n Mise en page QGIS : Habitats\_PNR.qgs

2-Carte provisoire des habitats littoraux du PNR Marais Poitevin au 1 :10 000ème : Format raster : maxlike\_litto.tif Projection: utm30n Mise en page QGIS : littoral.qgs